## **1 H 1D Spectrum Guide (modified)**

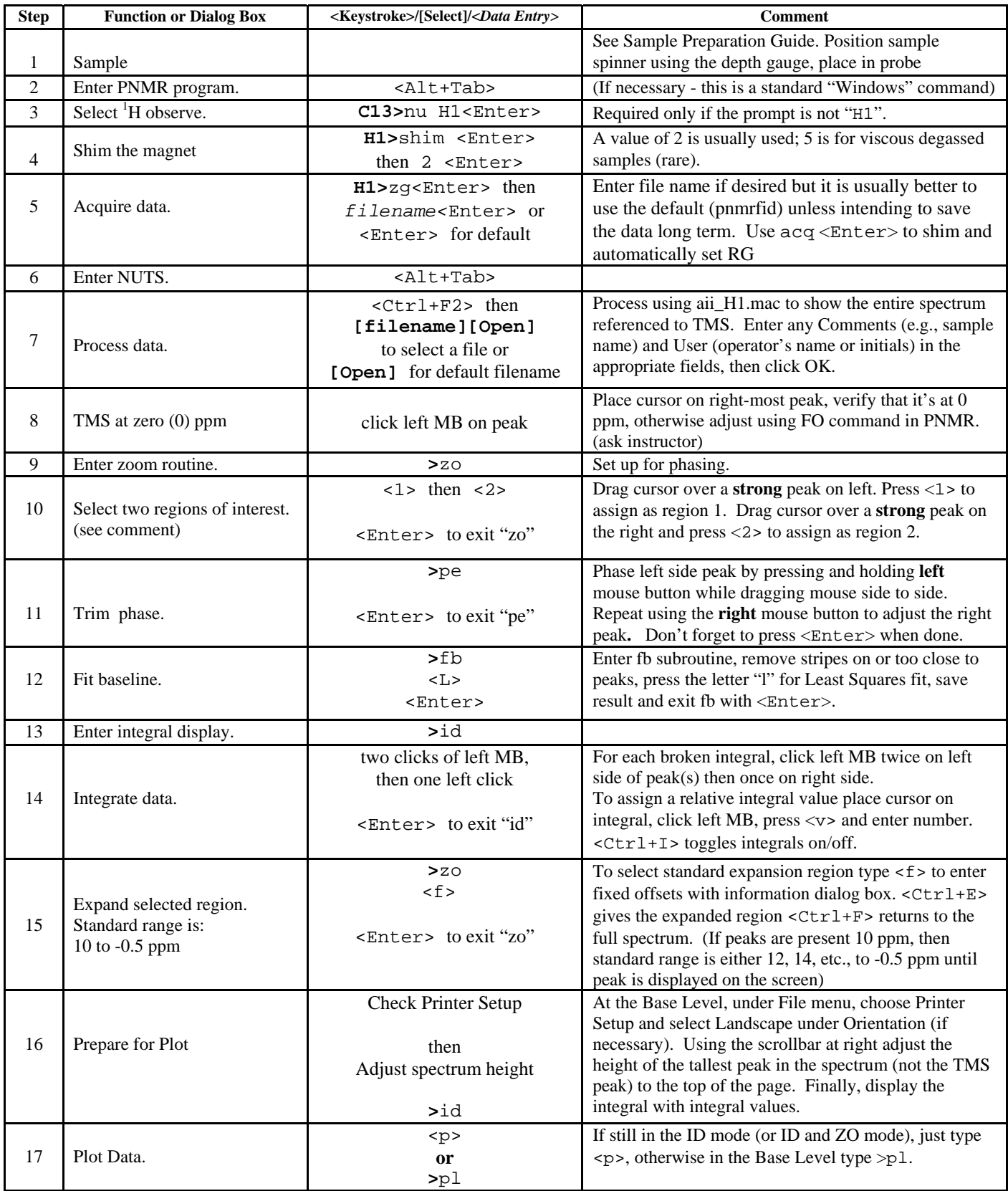